## MWPT-3S 600 開閉手順

2022年10月3日 管理番号: MC1-2210032 製品分類: マンホールカバー

第一機材株式会社

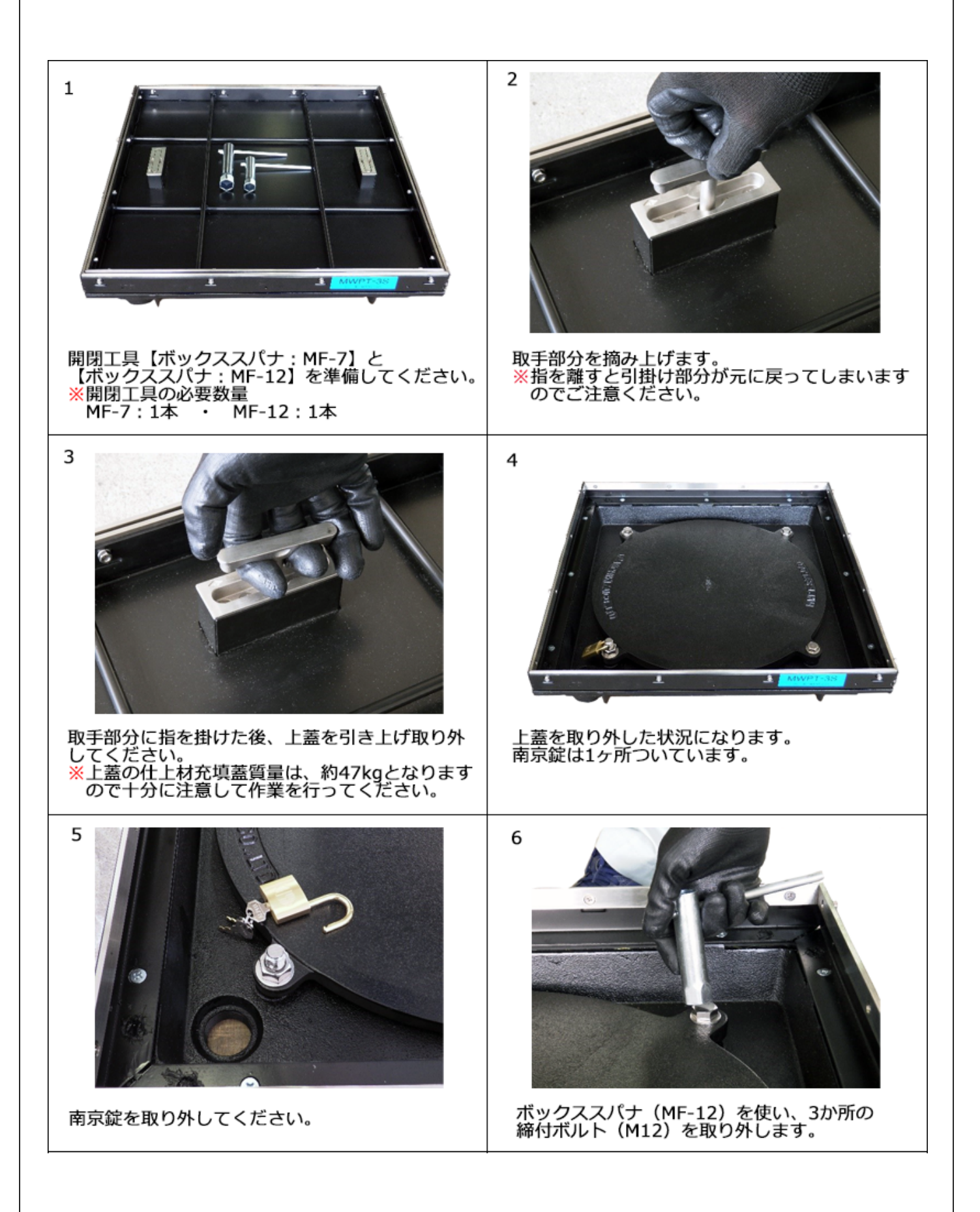

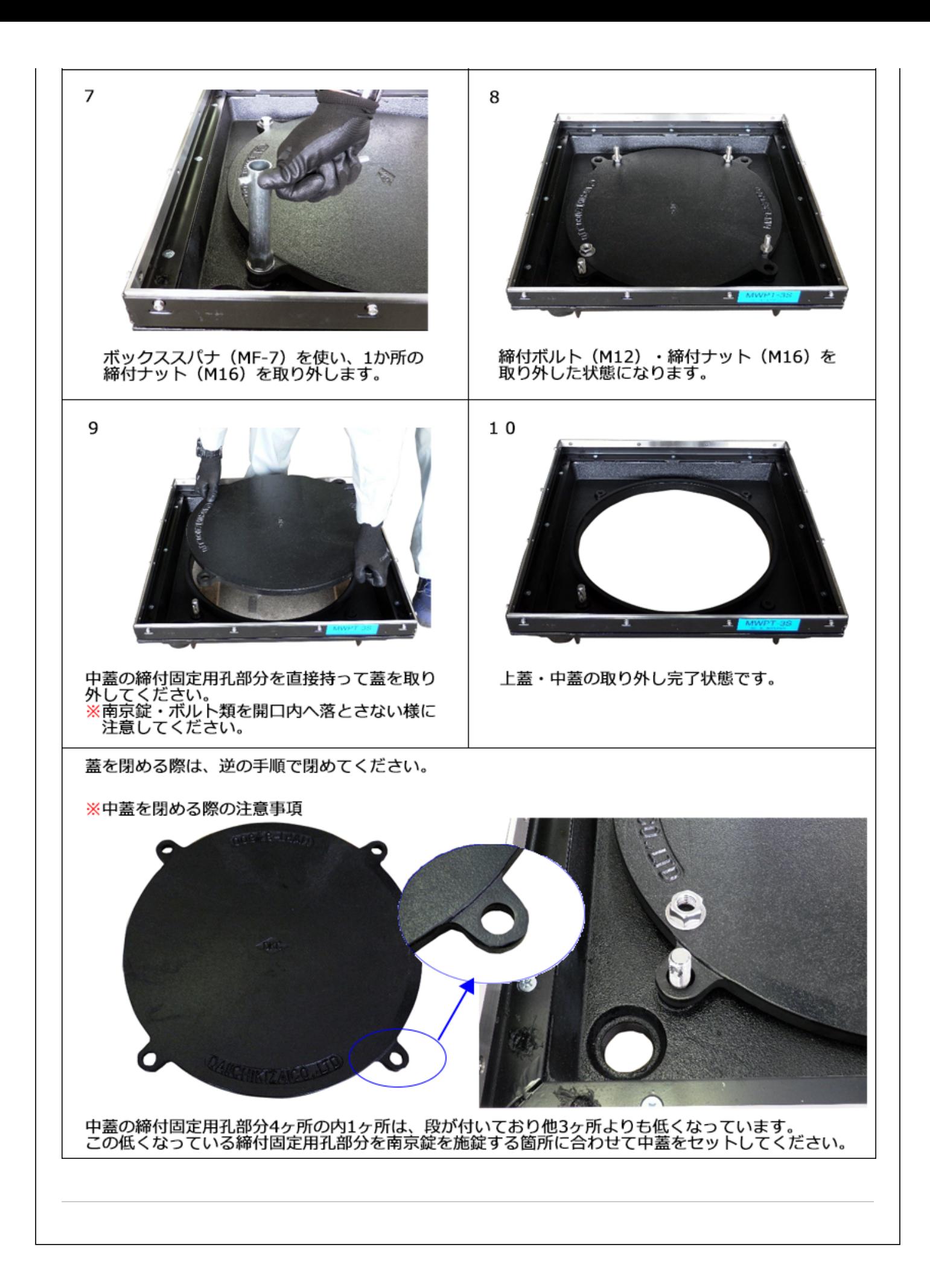